# Production de code, fonctions et objets

Martin Odersky

<span id="page-0-0"></span>15 et 22 janvier 2007 version 1.4

#### Plan du cours

#### 1 [Stocker les variables locales](#page-2-0)

- Variables locales et paramètres
- [Valeurs de retour](#page-12-0)
- [Sauvegarde des registres](#page-16-0)

#### (2) Méthodes de dispatching OO

- **Tables virtuelles de méthodes**
- Création d'objets
- [Dispatching OO avec DLX](#page-27-0)

#### 3 [Structure du code](#page-30-0)

<span id="page-2-0"></span>Variables locales et paramètres [Valeurs de retour](#page-12-0) [Sauvegarde des registres](#page-16-0)

#### Variables locales et paramètres

Question : où stocker les variables locales et les paramètres de fonctions ?

Premiére idée : à des adresses fixes en mémoire (allocation statique, à la Fortran).

• Malheureusement, cela interdit certaines formes de récursivité, car chaque fonction ne possède qu'une copie de ses variables locales et paramètres.

Meilleure idée : allouer la mémoire pour les variables et paramètres dynamiquement, au moment de l'exécution.

Cette solution est utilisée par la quasi-totalité des langages actuels.

Question : quelle stratégie d'allocation utiliser pour ces variables et paramètres ?

A l'exécution, les appels de fonction forment une pile :

- la fonction en cours d'exécution se trouve toujours au sommet de la pile,
- lorsqu'une fonction en appelle une autre, cette dernière est placée au sommet de la pile, et s'exécute en totalité avant de retourner à la fonction qui l'a appelée (c'est-à-dire d'être dépilée).

Idée : utiliser une pile pour l'allocation mémoire des variables locales et paramètres.

Variables locales et paramètres [Valeurs de retour](#page-12-0) [Sauvegarde des registres](#page-16-0)

#### La pile

Zone mémoire dans laquelle sont allouées toutes les données dont la durée de vie est incluse dans celle de la fonction qui les définit.

- Le sommet de la pile est repéré par le pointeur de pile (stack pointer ou  $SP$ ), habituellement stocké dans un registre réservé `a cet effet.
- Attention : en mémoire, la pile croît souvent vers le bas, donc son sommet se trouve à une adresse inférieure à sa base.

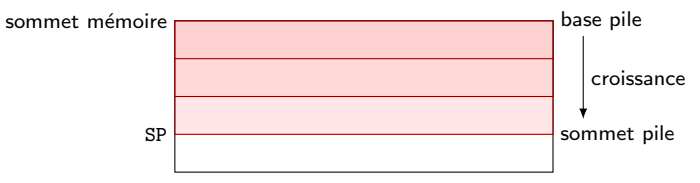

[Stocker les variables locales](#page-2-0) Méthodes de dispatching OO [Structure du code](#page-30-0) Variables locales et paramètres [Valeurs de retour](#page-12-0) [Sauvegarde des registres](#page-16-0)

L'architecture DLX posséde deux instructions pour faciliter la gestion de la pile :

- PSH  $R_a$   $R_b$  ic  $R_b$  =  $R_b$  ic; MEM[ $R_b$ ] =  $R_a$
- POP  $R_a$   $R_b$  ic  $R_a$  = MEM[ $R_b$ ];  $R_b$  =  $R_b$  + ic
	- PSH alloue de la place sur la pile puis y copie une valeur.
	- · POP lit une valeur de la pile, puis libère de la place.
	- Le registre  $R_b$  est le pointeur de pile. Par convention, on utilise R30, mais n'importe quel autre registre ferait l'affaire.

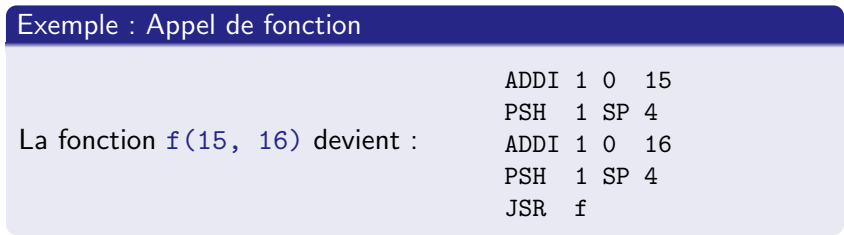

Variables locales et paramètres [Valeurs de retour](#page-12-0) [Sauvegarde des registres](#page-16-0)

#### Blocs d'activation

Chaque fonction ne manipule directement qu'une petite zone au sommet de la pile, qui lui est réservée.

Cette zone se nomme bloc d'activation (stack frame).

- Lorsqu'une fonction commence son exécution, son bloc d'activation ne contient que les paramètres qui lui ont été passés par la fonction appelante.
- Au fur et à mesure de son exécution, la fonction peut faire grandir son bloc d'activation pour y stocker différentes données : variables locales, copies de registres à sauvegarder, paramètres pour fonctions appelées, etc.

Variables locales et paramètres [Valeurs de retour](#page-12-0) [Sauvegarde des registres](#page-16-0)

Chaque fonction conserve un pointeur vers la base de son bloc d'activation, habituellement dans un registre réservé à cet effet et nommé FP (pour frame pointer).

Ce pointeur permet d'accéder aux paramètres et aux variables locales, qui se trouvent à une distance fixe par rapport à FP.

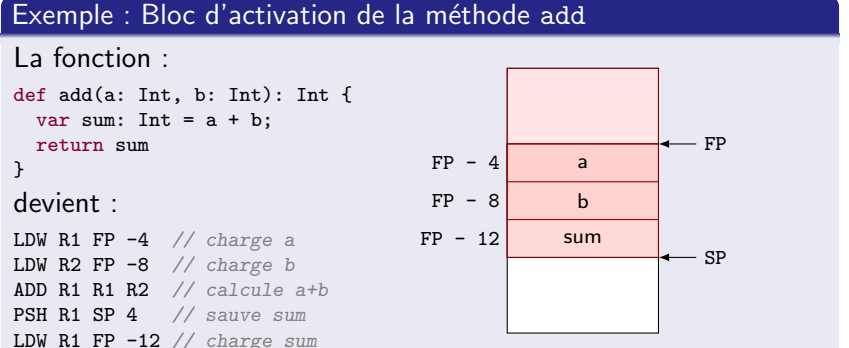

Variables locales et paramètres [Valeurs de retour](#page-12-0) [Sauvegarde des registres](#page-16-0)

#### Exemple : Bloc d'activation et appels de fonctions

def add(a: Int, b: Int): Int { var sum: Int = a + b;  $\star$  return sum } def twice(c: Int): Int { return  $add(c, c)$  } def fourtimes(d: Int): Int { var e: Int =  $d + d$ ; return twice(e) } ... fourtimes(9) ...

9 18 18 18 18 36 d  $(FP_1 - 4)$ e  $(FP_1 - 8)$ c  $(FP_2 - 4)$ a  $(FP_3 - 4)$  $b (FP_3 - 8)$  $sum (FP_3 - 12)$ Bloc d'activation de fourtimes(9) Bloc d'activation de twice(18) Bloc d'activation de add(18, 18)  $FP<sub>1</sub>$  $FP<sub>2</sub>$  $FP<sub>3</sub>$ 

Et voici la pile à l'endroit  $\bigstar$  :

[Stocker les variables locales](#page-2-0) Méthodes de dispatching OO [Structure du code](#page-30-0) Variables locales et paramètres [Valeurs de retour](#page-12-0) [Sauvegarde des registres](#page-16-0)

Utiliser un registre pour stocker FP a plusieurs inconvénients :

- $\bullet$  un registre de moins disponible pour utilisation générale,
- il faut sauvegarder/restaurer FP lors d'appels de fonction.

Question : est-il possible de faire sans ?

 $\bullet$  Invariant : frame size = FP - SP ou en d'autres termes :  $FP = SP + frame size$ 

Conclusion : si frame\_size est connu à tout moment lors de la compilation, on peut se passer de FP !

C'est ce qu'on fait dans le projet : la classe Code fournit les méthodes incFrameSize, decFrameSize et getFrameSize pour mémoriser la taille courante du bloc d'activation.

A utiliser sans faute chaque fois qu'on produit des instructions qui modifient la taille du bloc d'activation (par ex. PSH et POP).

Variables locales et paramètres [Valeurs de retour](#page-12-0) [Sauvegarde des registres](#page-16-0)

#### Passage de paramètres par registres

Les paramètres d'une fonction peuvent aussi être passés dans les registres plutôt que sur la pile.

Avantages du passage par registres :

- code potentiellement plus compact, car l'appelant n'a pas besoin de placer les paramètres sur la pile (important pour les processeurs sans instruction PSH),
- code potentiellement plus rapide, car les procédures feuille (qui ne contiennent pas d'appels) n'ont pas besoin de sauvegarder les paramétres,
- aucune correction à apporter pour accéder aux données stockées sur la pile.

[Stocker les variables locales](#page-2-0) Méthodes de dispatching OO [Structure du code](#page-30-0) Variables locales et paramètres [Valeurs de retour](#page-12-0) [Sauvegarde des registres](#page-16-0)

Avantages du passage sur la pile :

- o nécessite moins de registres, ce qui peut être important lorsqu'il y en a peu, comme sur le Pentium,
- · lors d'appels imbriqués, les paramètres ne doivent pas être sauvegardés et restaurés de manière répétée ; par exemple, si l'on passe les arguments dans les registres, lors de l'appel  $f(x, g(y, h(z)))$ , le paramètre x est chargé en premier, puis doit être sauvegardé durant l'appel à  $g$ ; de même y doit être chargé puis sauvegardé lors de l'appel à h ; cela n'est pas nécessaire si l'on passe les arguments sur la pile.

En bref, le passage par registres est meilleur lorsqu'on a suffisamment de registres à disposition.

<span id="page-12-0"></span>Variables locales et paramètres [Valeurs de retour](#page-12-0) [Sauvegarde des registres](#page-16-0)

#### Valeur de retour

Toute fonction doit communiquer sa valeur de retour à l'appelant.

Pour les résultats de taille inférieure ou égale à un mot, on peut utiliser un registre.

Pour les résultats plus grands, il y a deux possibilités :

- $\bullet$  sur la pile, ce qui complique la séquence de sortie,
- <sup>2</sup> l'appelant alloue la place dans sa portion de pile et passe un pointeur vers cet espace à l'appelé, qui y stocke son résultat.

[Stocker les variables locales](#page-2-0) Méthodes de dispatching OO [Structure du code](#page-30-0) Variables locales et paramètres [Valeurs de retour](#page-12-0) [Sauvegarde des registres](#page-16-0)

- Lorsqu'on passe des objets en paramètre, on passe en fait un pointeur vers la première cellule de l'objet.
- Lorsqu'on retourne un objet comme résultat, on retourne également un pointeur.

En Drei, une fonction peut retourner un objet qu'elle a créé localement au moyen de la construction "new".

#### Exemple : Fonction et objets

def prependTwice(elem: List, lst: List): List = new List(elem, new List(elem, lst));

Il n'est pas possible d'allouer les objets sur la pile : ils ne survivraient pas à la fonction qui les a créés (ou alors il faudrait les copier au retour, ce qui est coûteux).

Ceci explique l'usage d'un tas et d'un ramasse-miettes.

Variables locales et paramètres [Valeurs de retour](#page-12-0) [Sauvegarde des registres](#page-16-0)

#### Adresse de retour

Sur certains processeurs, la pile est aussi utilisée pour mémoriser l'adresse de retour :

- au moment de l'appel d'une fonction, l'adresse de retour est placée sur la pile,
- au moment du retour, elle est simplement dépilée.

Le processeur DLX fonctionne différemment :

- au moment d'un appel, l'instruction JSR place l'adresse de retour dans le registre R31, appelé aussi LNK ( $link$ ),
- au moment du retour, l'instruction RET prend en argument le registre contenant l'adresse de retour (LNK).

Les fonctions qui appellent d'autres fonctions doivent donc sauvegarder sur la pile le registre LNK au début de leur exécution et le restaurer juste avant l'instruction RET.

Variables locales et paramètres [Valeurs de retour](#page-12-0) [Sauvegarde des registres](#page-16-0)

#### Appel de fonctions "inconnues"

Dans un appel de fonction Drei, la fonction peut être une expression quelconque :

```
{ var e: Fun = \dots; return e}.apply(5).
```
Cela rend l'utilisation de l'instruction JSR impossible, car elle admet que l'adresse de la fonction appelée est connue au moment de la compilation...

Il faut donc émuler le comportement de l'instruction JSR :

- placer l'adresse de retour dans le registre LNK,
- sauter à l'adresse de la fonction (qui est connue seulement au moment de l'exécution).

L'adresse de retour est facile à calculer grâce à la fonction  $pc()$  de la classe Code.

Le saut se fait au moyen de l'instruction ... RET !

<span id="page-16-0"></span>Variables locales et paramètres [Valeurs de retour](#page-12-0) [Sauvegarde des registres](#page-16-0)

## Sauvegarde des registres

Lorsqu'une fonction en appelle une autre, il est probable que la fonction appelée modifie le contenu de registres dont la fonction appelante aura besoin par la suite.

Il faut donc sauvegarder le contenu des registres au moment de l'appel de fonction.

La sauvegarde peut s'effectuer sur la pile avec deux stratégies :

- **1** sauvegarde par la fonction appelante,
- 2 sauvegarde par la fonction appelée.

[Stocker les variables locales](#page-2-0) Méthodes de dispatching OO [Structure du code](#page-30-0) Variables locales et paramètres [Valeurs de retour](#page-12-0) [Sauvegarde des registres](#page-16-0)

La sauvegarde et la restauration des registres lors d'appels peuvent être faite par l'appelant (caller-save) ou par l'appelé (callee-save).

Sauvegarde par l'appelant :

- avant un appel, sauvegarder tous les registres dont le contenu sera nécessaire ensuite (SP excepté),
- aprés un appel, les restaurer.

Sauvegarde par l'appelé :

- au début d'une fonction, sauvegarder tous les registres qui seront modifiés dans le corps (RES et SP exceptés),
- à la fin d'une fonction, les restaurer.

[Stocker les variables locales](#page-2-0) Méthodes de dispatching OO [Structure du code](#page-30-0) Variables locales et paramètres [Valeurs de retour](#page-12-0) [Sauvegarde des registres](#page-16-0)

Si les variables locales sont stockées dans des registres, la sauvegarde par l'appelant risque de sauvegarder et restaurer beaucoup de registres à chaque appel.

- **•** On peut faire mieux en réservant un certain nombre de registres pour les variables locales, registres qui sont sauvegardés par l'appelé.
- Chaque fonction qui désire utiliser des registres pour y stocker ses variables locales doit sauvegarder et restaurer leur valeur.

La plupart des compilateurs utilisent la technique de la sauvegarde par l'appelant, ou une combinaison de sauvegarde par l'appelant et l'appelé.

Dans le projet, on emploiera la sauvegarde par l'appelant, sauf pour le registre LNK qui est sauvegardé par l'appelé.

# Résumé : gestion des fonctions en Drei

Au début d'une fonction (prologue) :

- sauvegarder LNK sur la pile (optionnel pour les fonctions feuilles).
- A la fin d'une fonction  $(\acute{e}$ pilogue) :
	- **•** restaurer LNK.
	- **·** libérer l'espace utilisé par les arguments (bloc d'activation).

Avant un appel de fonction :

• sauvegarder les registres dont le contenu sera nécessaire après l'appel (sauf LNK).

Aprés un appel de fonction :

• restaurer les registres précédemment sauvegardés.

<span id="page-20-0"></span>Tables virtuelles de méthodes Création d'objets [Dispatching OO avec DLX](#page-27-0)

# Méthodes de *dispatching* OO

La première partie du cours considérait toujours que l'adresse de la méthode appelée était connue.

Ceci permet d'utiliser l'instruction JSR.

Les langages OO supportent la liaison dynamique : un appel de méthode invoque un code qui dépend du type dynamique de l'objet receveur.

A cause du sous-typage, le type dynamique peut différer du type statique connu à la compilation.

Probléme : Comment réaliser le *dispatching* dynamique efficacement ?

Tables virtuelles de méthodes Création d'objets [Dispatching OO avec DLX](#page-27-0)

## Héritage simple

Le dispatching dynamique est relativement simple à mettre en oeuvre dans le cas de l'héritage simple :

• chaque classe a au plus une super-classe.

#### Exemple : Dispatching dynamique en Drei

```
class Point {
 val x: Int;
 def position(): Int { return x }
 def copy(delta: Int): Point { return new Point(position() + delta) }
}
class ColoredPoint extends Point {
 val c: Color;
 def color(): Color { return c }
 def copy(delta: Int): ColoredPoint {
   return new ColoredPoint(x + delta, c) }
}
```
Continue sur le transparent suivant. . .

[Stocker les variables locales](#page-2-0) Méthodes de dispatching OO [Structure du code](#page-30-0) Tables virtuelles de méthodes Création d'objets [Dispatching OO avec DLX](#page-27-0)

Voici l'infrastructure de dispatching pour des instances des classes Point et ColoredPoint ci-dessous :

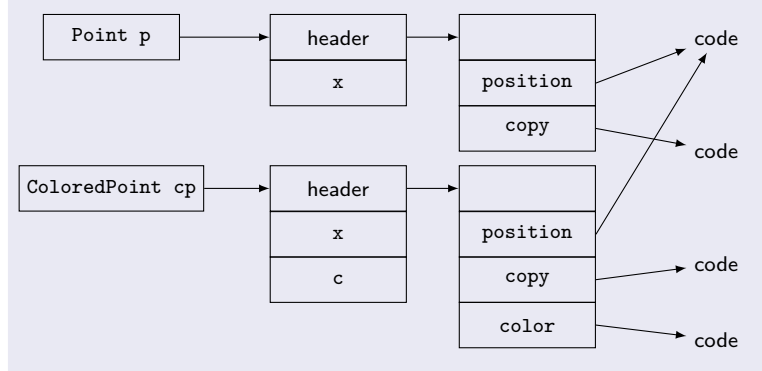

Un appel à  $p_{\text{copy}}()$  deviendra ainsi p.header.copy().

<span id="page-23-0"></span>Tables virtuelles de méthodes Création d'objets [Dispatching OO avec DLX](#page-27-0)

#### Tables virtuelles de méthodes

Une table virtuelle de méthodes (virtual method table ou VMT) contient des entrées qui pointent vers les adresse de départ de toutes les méthodes de la classe.

- Si la classe A hérite de la classe B, les premières entrées de la VMT de A sont toutes les entrées de la VMT de B.
- Mais A peut faire suivre ces entrées par des entrées supplémentaires.

Chaque objet contient comme premiére entrée un pointeur vers la VMT de sa classe.

Création d'objets [Dispatching OO avec DLX](#page-27-0)

Les VMTs sont générées comme du code :

- Dans un premier temps, l'espace des VMTs est rempli de valeurs bidon ; pour chaque méthode de chaque classe on émet une opération pour "prendre la place".
- Lorsque le code des méthode a été généré, on émet pour chaque méthode une opération STW qui remplace la valeur bidon dans la VMT par la vrai adresse du code de la méthode.

Tables virtuelles de méthodes Création d'objets [Dispatching OO avec DLX](#page-27-0)

# Création d'objets

Considérons le code new C; comment peut-on implanter cela ?

- On calcule la taille en octets |C| d'un objet de la classe C.
- On alloue un espace mémoire de la taille  $|C|$  en gardant un pointeur vers ce bloc dans  $R_d$ :

ORIU  $R_t$  RO  $|C|$ SYSCALL  $R_d$   $R_t$  SYS\_GC\_ALLOC

On sauvegarde le pointeur vers la VMT (`a l'adresse #C) au sommet du bloc :

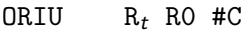

<span id="page-25-0"></span> $STW$   $R_d$   $R_t$  0

Ici,  $R_t$  est un registre temporaire.

Tables virtuelles de méthodes Création d'objets [Dispatching OO avec DLX](#page-27-0)

# Obtenir la valeur this

Dans les langages OO, la valeur this réfère l'objet courant. Comment peut-on implanter ceci ?

Idée : on passe this comme paramètre supplémentaire à chaque méthode appelée.

- $\bullet$  De cette façon,  $x.m(y)$  veut réellement dire  $x.m(x, y)$ .
- **this est simplement le premier paramètre de la méthode** courante.

Tables virtuelles de méthodes Création d'objets [Dispatching OO avec DLX](#page-27-0)

# Dispatching OO avec DLX

Comment peut-on implanter le dispatching dynamique sur DLX ?

Problem : JSR saute vers une adresse statique.

Idée : On calcule l'adresse de la méthode dans un registre, puis on RET vers cette adresse.

Le code p.copy(delta) devient :

<span id="page-27-0"></span>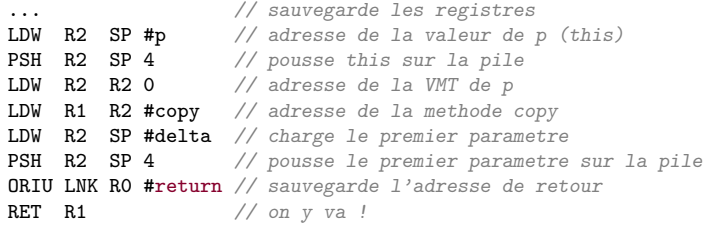

return: ...

L'adresse de retour est toujours :  $pc() + WORD\_SIZE * 2$ .

Tables virtuelles de méthodes Création d'objets [Dispatching OO avec DLX](#page-27-0)

#### Exemple : Compiler la fonction factorielle

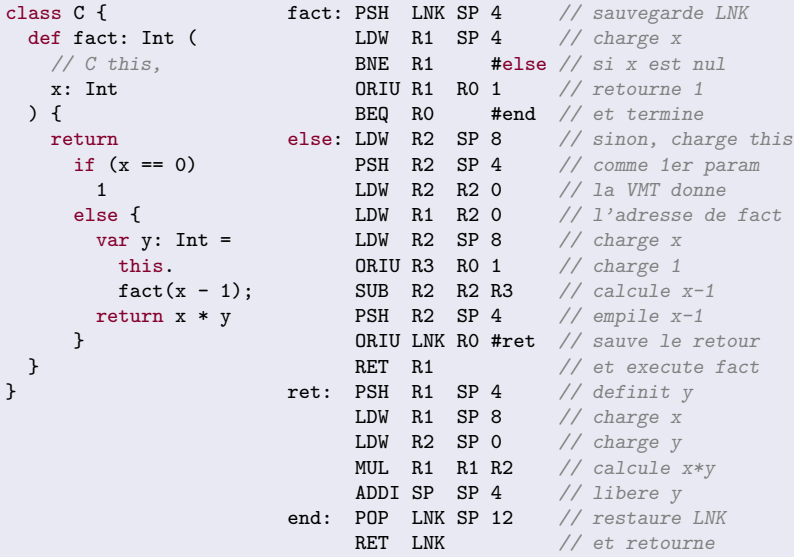

Tables virtuelles de méthodes Création d'objets [Dispatching OO avec DLX](#page-27-0)

#### Traiter le cas de null

Probléme : La destination expr (receiver) d'un appel de méthode  $expr.m(...)$  peut être null.

#### **Exercice**

Que se passe-t-il dans ce cas ?

Solution : On teste avant chaque appel de méthode et sélection de champ que la destination n'est pas nulle :

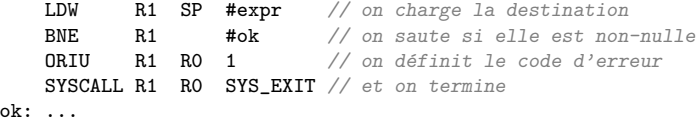

# Code d'un programme complet

Un programme Drei complet est composé :

- des VMTs des classes,
- **o** du code des méthodes et
- **du code de l'expression principale.**

Le code pour les fonctions est produit au fur et à mesure que les définitions sont examinées. Il faut donc insérer un saut depuis le début du programme vers l'expression principale.

<span id="page-30-0"></span>De plus, au début d'un programme il faut initialiser le glaneur de cellules, le pointeur de pile et les VMTs.

Voici la structure générale du code d'un programme Drei :

<span id="page-31-0"></span>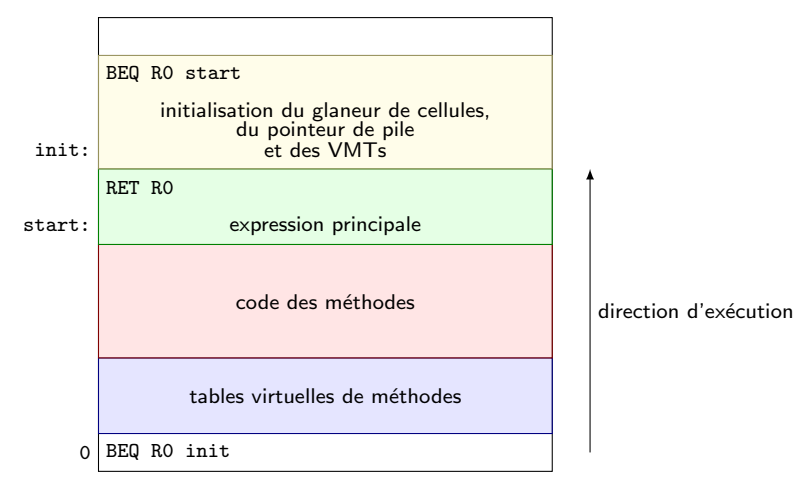